Manually [Installation](http://afile.westpecos.com/doc.php?q=Manually Installation Windows Updates Xp From Usb Drive Bootable) Windows Updates Xp From Usb Drive Bootable >[>>>CLICK](http://afile.westpecos.com/doc.php?q=Manually Installation Windows Updates Xp From Usb Drive Bootable) HERE<<<

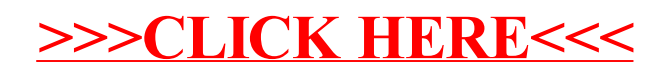